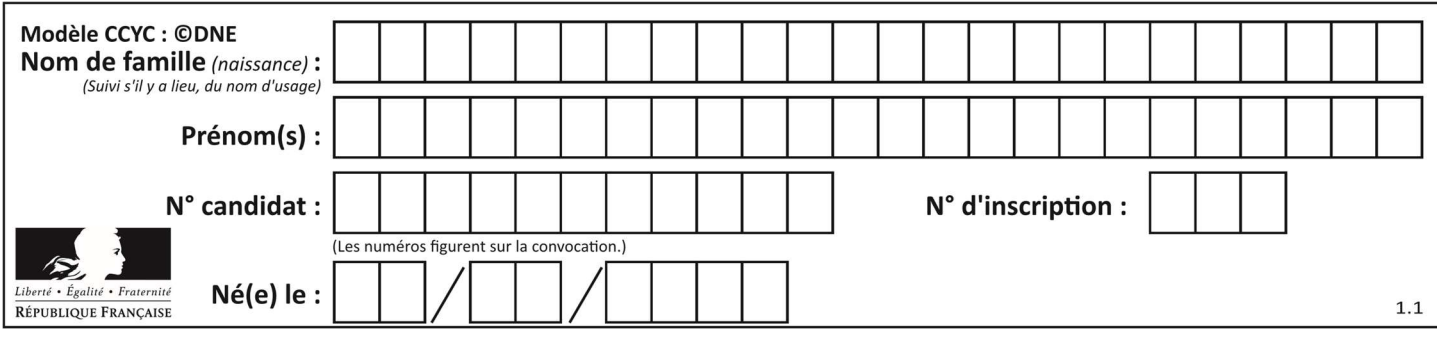

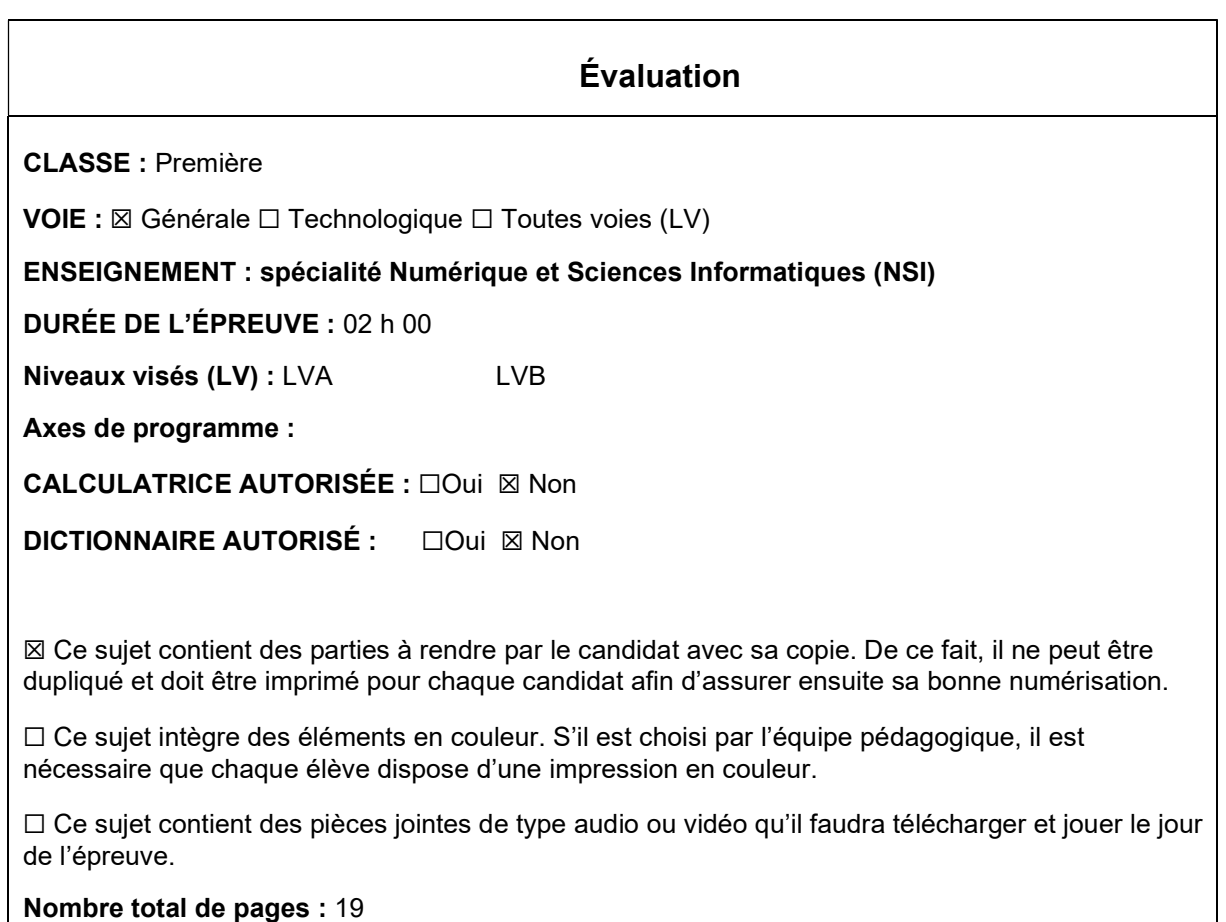

L'épreuve consiste en 42 questions, rangées en 7 thèmes.

Le candidat gagne 1 point pour la réponse correcte et obtient un résultat nul pour une réponse fausse, une absence de réponse ou une réponse multiple.

Le résultat obtenu est transformé en note sur 20 selon la formule : nombre de points obtenus x 20/42.

### Le candidat indique ses réponses aux questions en pages 3 et 4. Seules les pages 1 à 4 sont rendues par le candidat à la fin de l'épreuve, pour être numérisées.

Les questions figurent sur les pages suivantes.

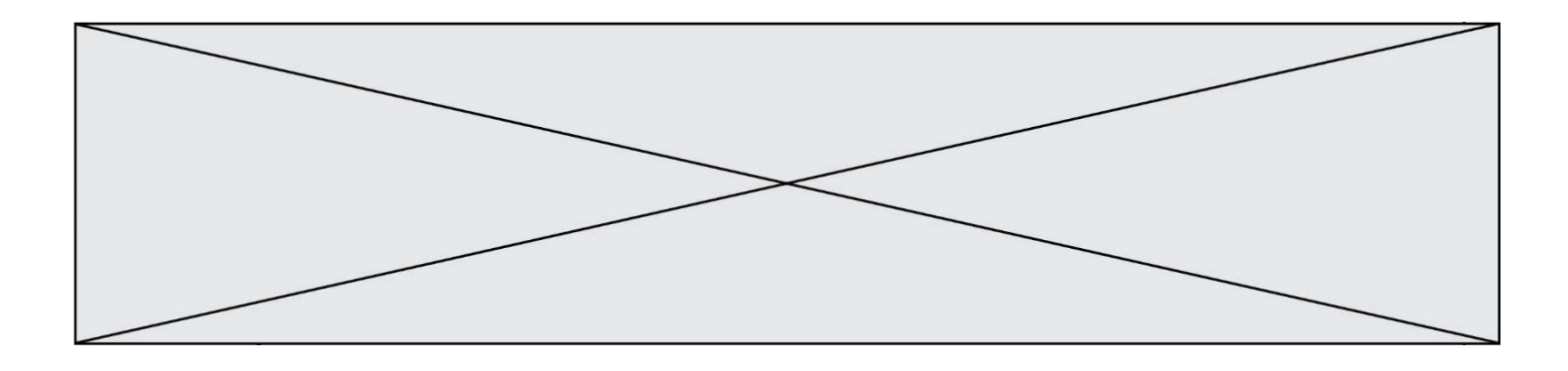

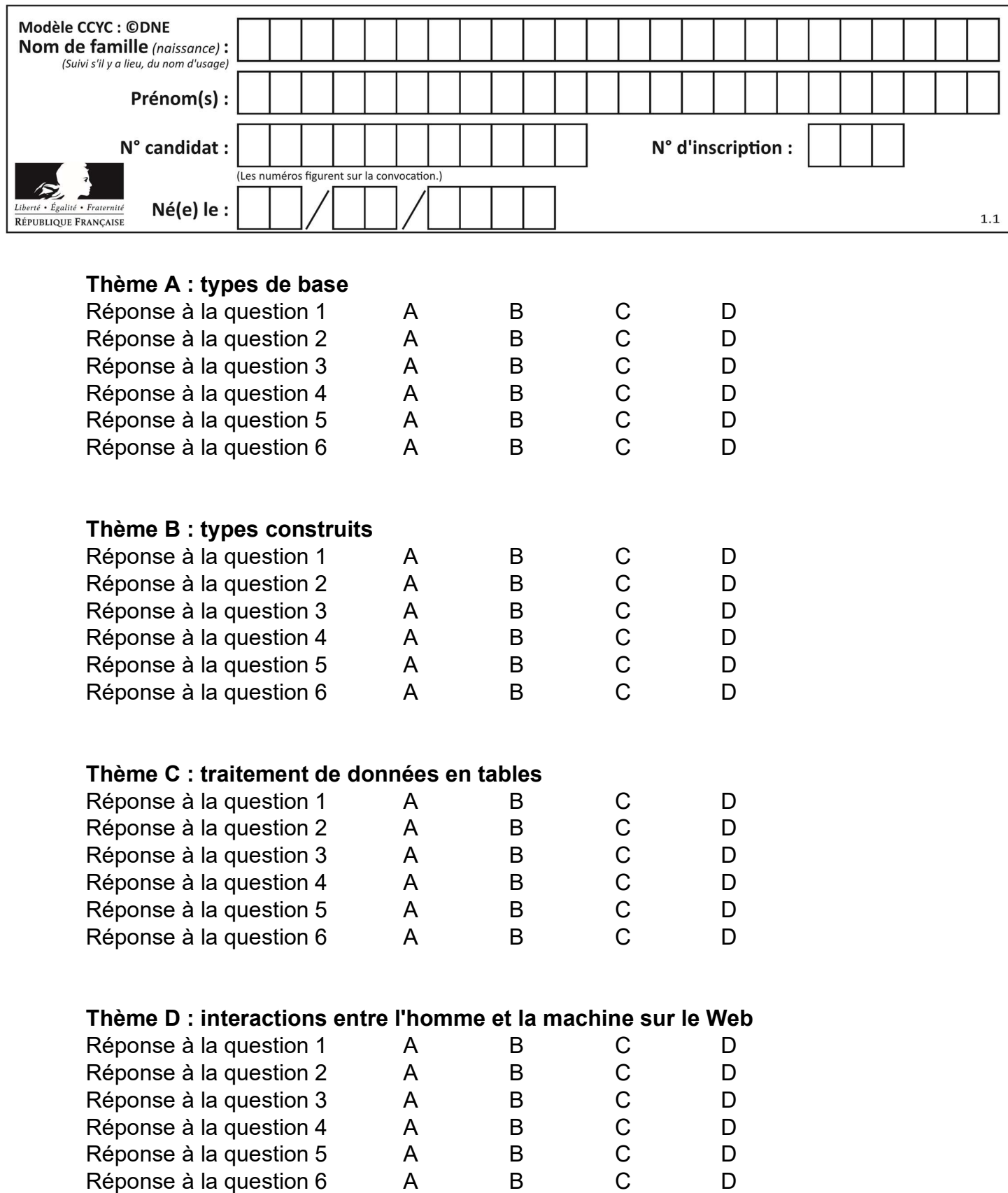

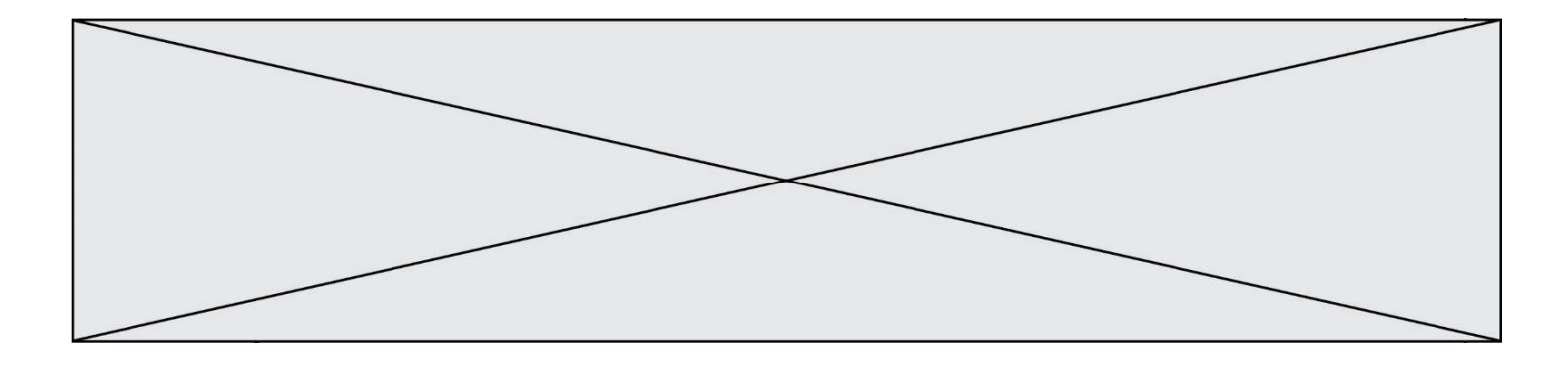

# Thème E : architectures matérielles et systèmes d'exploitation

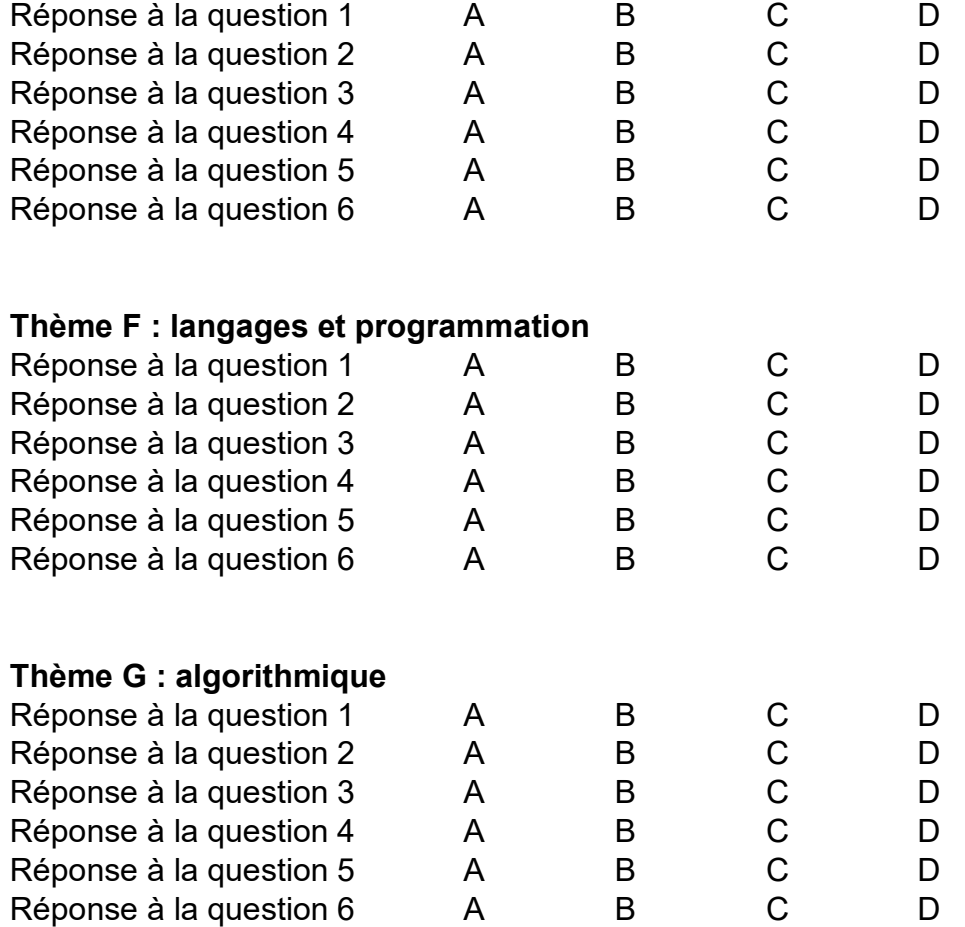

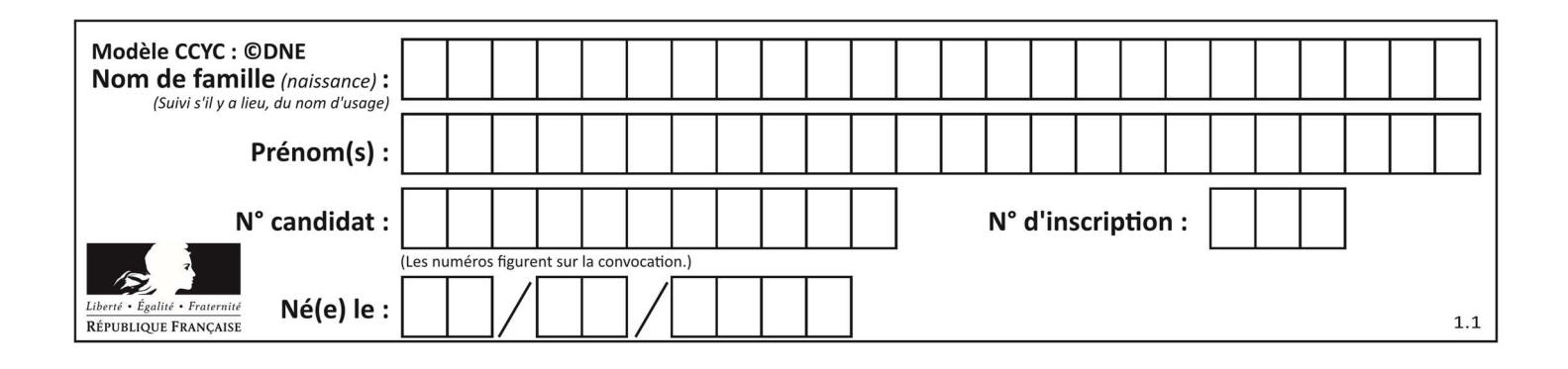

## Thème A : types de base

### Question A 1 On considère l'expression logique  $(a$  or  $b)$  and  $a$ . Quelle est sa table de vérité ? Réponses

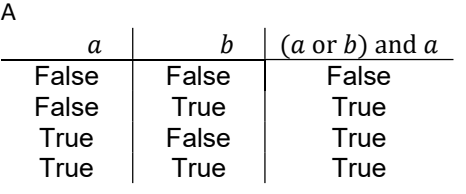

B

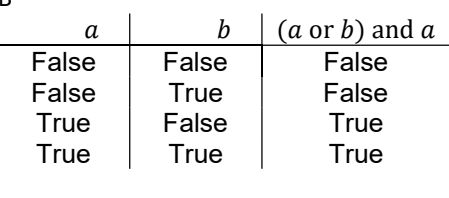

 $\mathcal{C}$ 

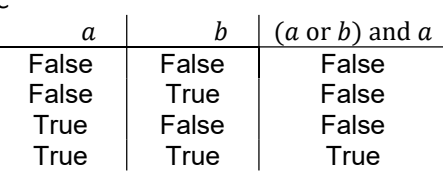

D

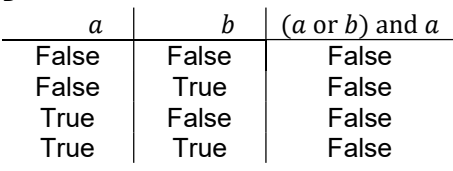

### Question A 2

Sachant que l'expression not(a or b) a la valeur True, quelles peuvent être les valeurs des variables booléennes a et b ?

### Réponses

- A True et True
- B False et True
- C True et False
- D False et False

### Question A 3

Parmi les quatre nombres suivants lequel est le seul à pouvoir être représenté de façon exacte en machine ?

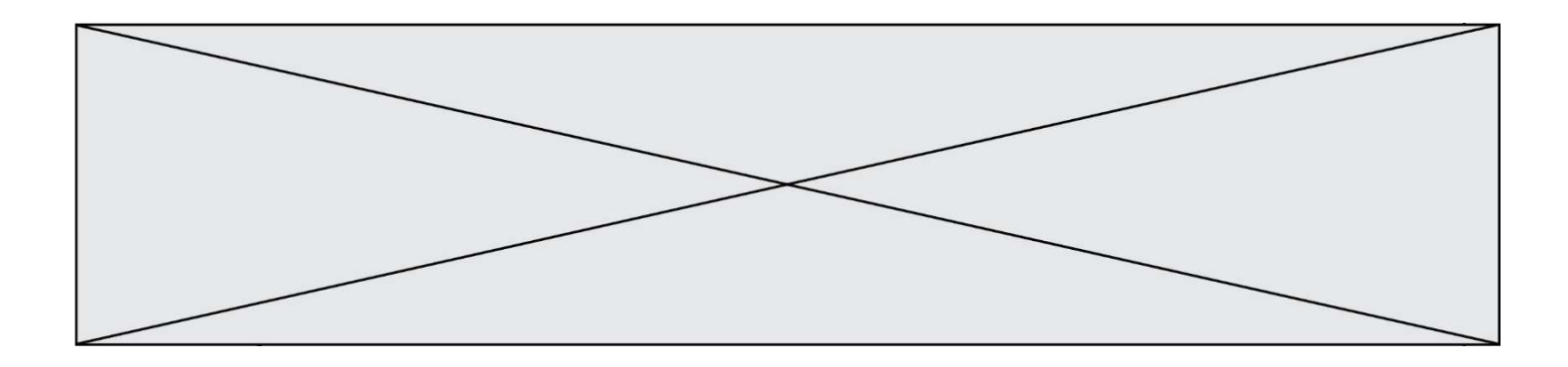

- A 3.1
- B 4.2
- C 5.24
- D 7.25

### Question A 4

Quelle est l'écriture binaire sur 8 bits en complément à deux de l'entier négatif –108 ? Réponses

- A 1000 1000
- B 0110 1100
- C 1001 0100
- D 1110 1100

### Question A 5

Quelle est l'écriture décimale de l'entier qui s'écrit 1010 en binaire ?

### Réponses

A 5

- B 10
- C 20
- D 22

### Question A 6

À quelle affectation sont équivalentes les instructions suivantes, où a, b sont des variables entières et c une variable booléenne ?

```
c = False 
   if a==b: 
      c = True 
   if a > b+10: 
      c = TrueRéponses 
A c = (a == b) or (a > b + 10)B c = (a == b) and (a > b + 10)
```
C  $c = not(a == b)$ D  $c = not(a > b+10)$ 

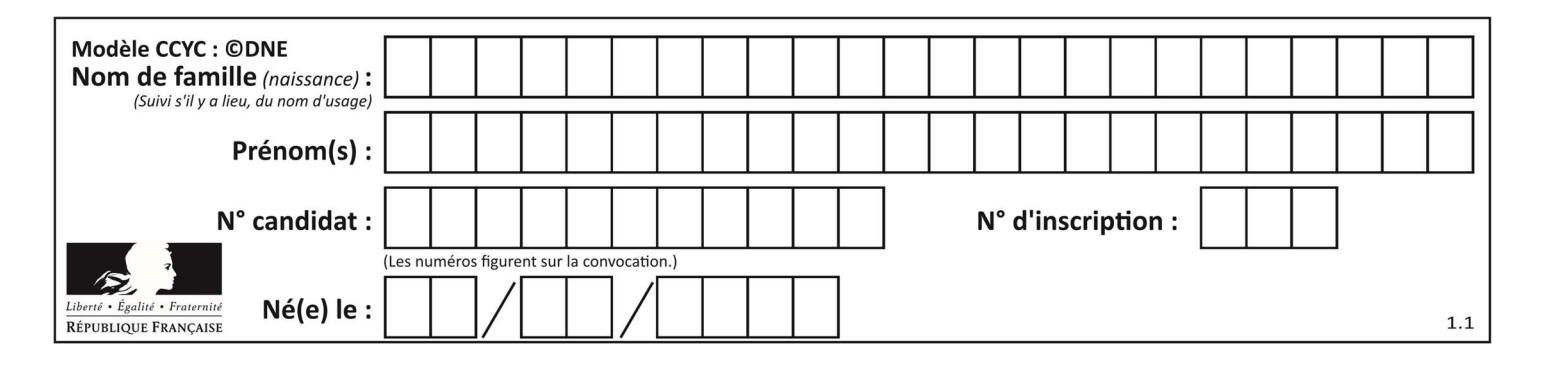

## Thème B : types construits

### Question B 1

On définit L = [4,25,10,9,7,13]. Quelle est la valeur de L[2] ?

### Réponses

A 4

- B 25
- C 10
- D 9

### Question B 2

On définit une liste :  $L = [1, 1, 2, 9, 3, 4, 5, 6, 7]$ . Quelle expression a-t-elle pour valeur la liste [4, 16, 36] ?

### Réponses

A  $[(x * x) % 2 == 0 for x in liste]$ B [x for x in liste if  $x % 2 == 0$ ] C  $[x * x for x in listed]$ D  $[x * x for x in liste if x % 2 == 0]$ 

### Question B 3

Considérons le tableau suivant :

tableau =  $[$   $[i+2*j$  for j in range(4)] for i in range(4)]

Quelle est la valeur de l'expression tableau[1] ?

### Réponses

- A [0,1,2,3] B [1,2,3,4]
- $C [0, 2, 4, 6]$
- D [1,3,5,7]

### Question B 4

Comment peut-on accéder à la valeur associée à une clé dans un dictionnaire ? Réponses

- A il faut parcourir le dictionnaire avec une boucle à la recherche de la clé
- B on peut y accéder directement à partir de la clé
- C on ne peut pas accéder à une valeur contenue dans un dictionnaire à partir d'une clé
- D il faut d'abord déchiffrer la clé pour accéder à un dictionnaire

#### Question B 5

Quelle expression Python a pour valeur la liste [1,3,5,7,9,11] ?

#### Réponses

A  $[2 \times i - 1$  for i in range(6)] B  $[2 \times i + 1$  for i in range(6)] C  $[2*i + 1$  for i in range(5)] D  $[2*i - 1 for i in range(7)]$ Question B 6

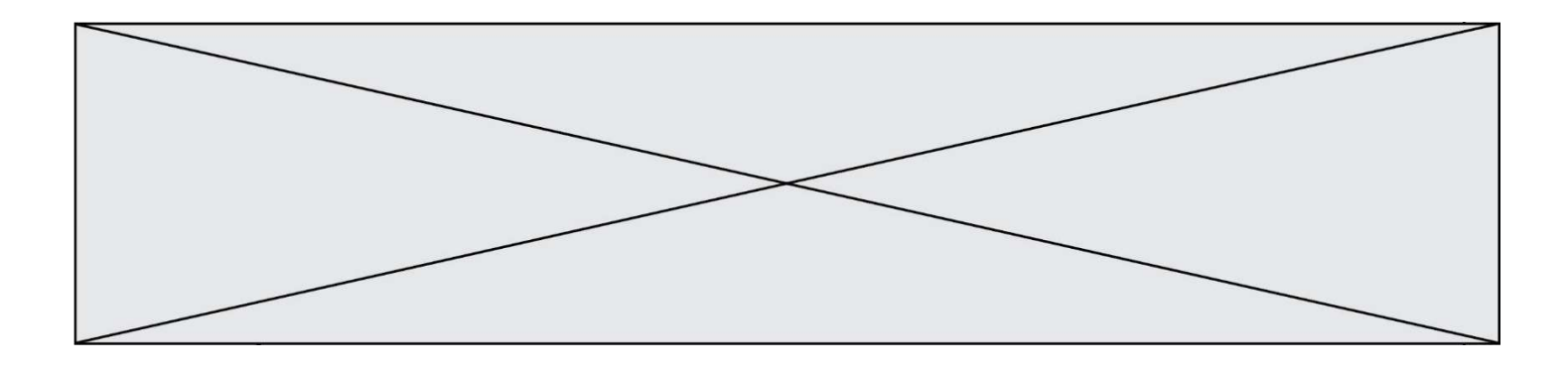

Quelle expression a pour valeur la liste [7,14,21,28,35,42,49,56,63] ? Réponses

- A [7\*k for k in range(9)]
- B [7\*k for k in range(1,10)]
- C [7\*k for k in range(10)]
- D [[7\*k for k in range(1,9)]

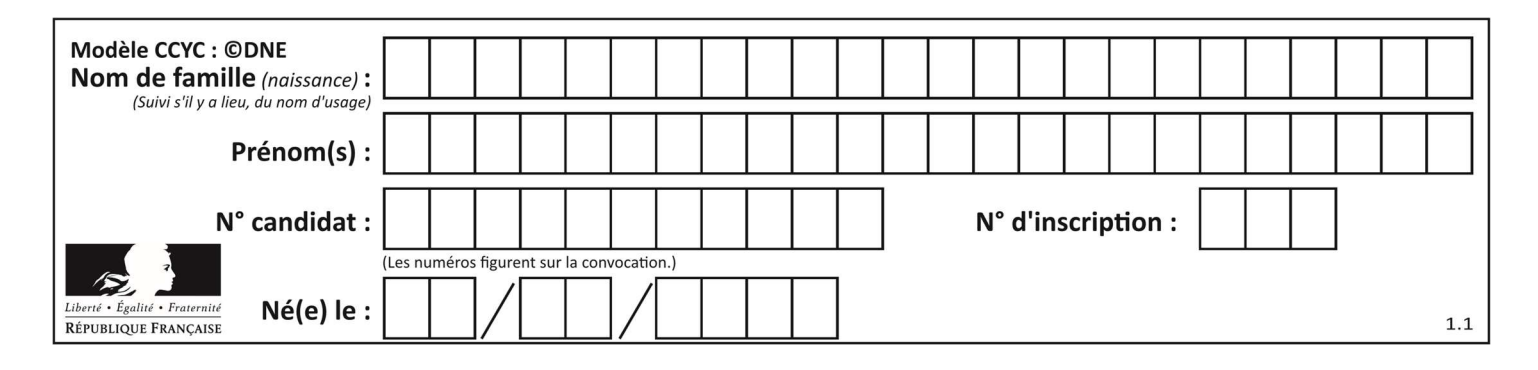

## Thème C : traitement de données en tables

### Question C 1

On définit ainsi une liste t :

t = [ {'id':1, 'age':23, 'sejour':'PEKIN'}, {'id':2, 'age':27, 'sejour':'ISTANBUL'}, {'id':3, 'age':53, 'sejour':'LONDRES'}, {'id':4, 'age':41, 'sejour':'ISTANBUL'}, {'id':5, 'age':62, 'sejour':'RIO'}, {'id':6, 'age':28, 'sejour':'ALGER'}]

Quelle affirmation est correcte ?

### Réponses

- A t est une liste de listes
- B t est une liste de dictionnaires
- C t est un dictionnaire de listes
- D t est une liste de tuples

### Question C 2

Quelle expression Python permet d'accéder au numéro de téléphone de Tournesol, sachant que le répertoire a été défini par l'affectation suivante :

```
repertoire = [{'nom': 'Dupont', 'tel': '5234'},
               {'nom': 'Tournesol', 'tel': '5248'}, {'nom': 'Dupond', 'tel': '3452'}]
```
#### Réponses

- A repertoire['Tournesol']
- B repertoire['tel'][1]
- C repertoire[1]['tel']
- D repertoire['Tournesol'][tel]

### Question C 3

On utilise habituellement un fichier d'extension csv pour quel type de données ? Réponses

- A des données structurées graphiquement
- B des données sonores
- C des données compressées
- D des données structurées en tableau

### Question C 4

On exécute le code suivant :

```
collection = [('Renault', '4L', 1974, 30), 
 ('Peugeot', '504', 1970, 82), 
 ('Citroën', 'Traction', 1950, 77)]
```
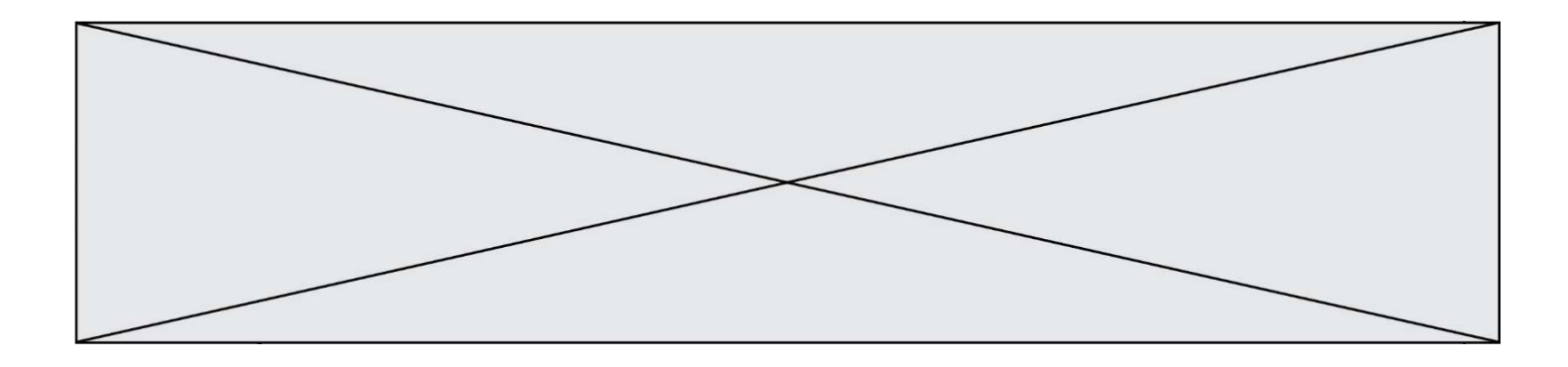

```
Que vaut collection[1][2] ? 
Réponses
```

```
A 1970 
B '4L' 
C ('Peugeot', '504', 1970, 82) 
D ('Renault', '4L', 1974, 30)
```
### Question C 5

On a défini :

```
mendeleiev = [ ['H','.','.','.','.','.','.','He'], 
 ['Li','Be','B','C','N','O','Fl','Ne'], 
 ['Na','Mg','Al','Si','P','S','Cl','Ar']]
```
Une erreur s'est glissée dans le tableau, car le symbole du Fluor est F et non Fl. Quelle instruction permet de rectifier ce tableau ?

### Réponses

- A mendeleiev.append('F')
- B mendeleiev[1][6] =  $'F'$
- C mendeleiev[6][1] =  $'F'$
- D mendeleiev[ $-1$ ][ $-1$ ] = 'F'

### Question C 6

Qu'est-ce que le CSV ?

- A Un langage de programmation
- B Un format de fichier permettant de stocker de l'information
- C Un algorithme permettant de rechercher une information dans un fichier
- D Un format de fichier permettant de définir le style d'une page web

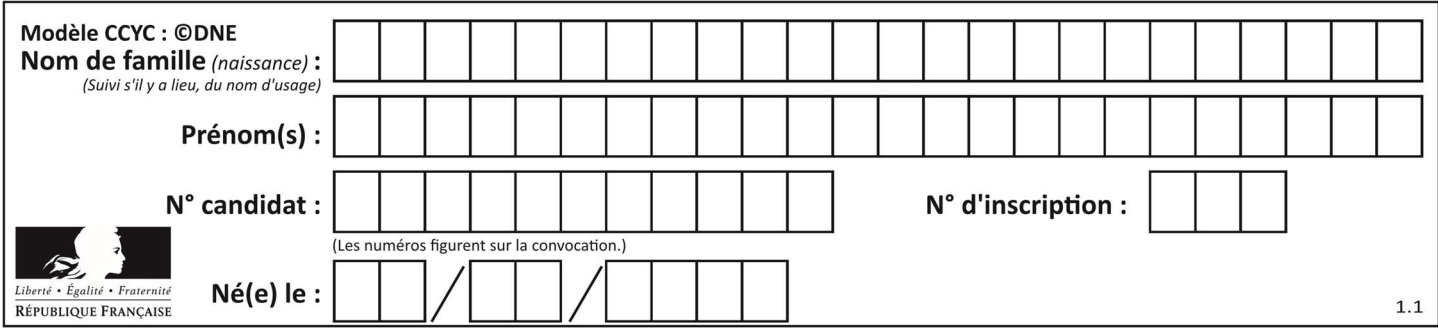

## Thème D : interactions entre l'homme et la machine sur le Web

### Question D 1

Les pages HTML sont affichées par …

### Réponses

- A le compilateur
- B le serveur
- C l'interpréteur
- D le navigateur Web

### Question D 2

Charles veut accéder à son forum favori. Il saisit son adresse (URL) sur son navigateur Web, qui lui affiche une erreur 404.

### Quel cas de figure n'explique pas sa situation ?

### Réponses

- A une mise à jour du serveur qui héberge le forum
- B une erreur de saisie de sa part
- C une panne de sa connexion Internet
- D un changement de titre du forum qu'il veut consulter

### Question D 3

Quel langage est interprété ou exécuté côté serveur ?

### Réponses

- A JavaScript
- B PHP
- C HTML
- D CSS

### Question D 4

Un élément form (un formulaire) d'une page HTML contient un élément button de type submit. Un clic sur ce bouton :

### Réponses

- A envoie les données du formulaire vers la page définie par l'attribut action de l'élément form
- B efface les données entrées par l'utilisateur dans le formulaire
- C envoie les données du formulaire vers la page définie par l'attribut method de l'élément form
- D ne fait rien du tout si un script Javascript n'est pas associé au bouton

### Question D 5

En HTML, qu'est-ce que la balise <a> ?

- A Une balise de formulaire
- B Une balise d'en-tête
- C Une balise de lien ou d'ancre
- D Une balise de tableau

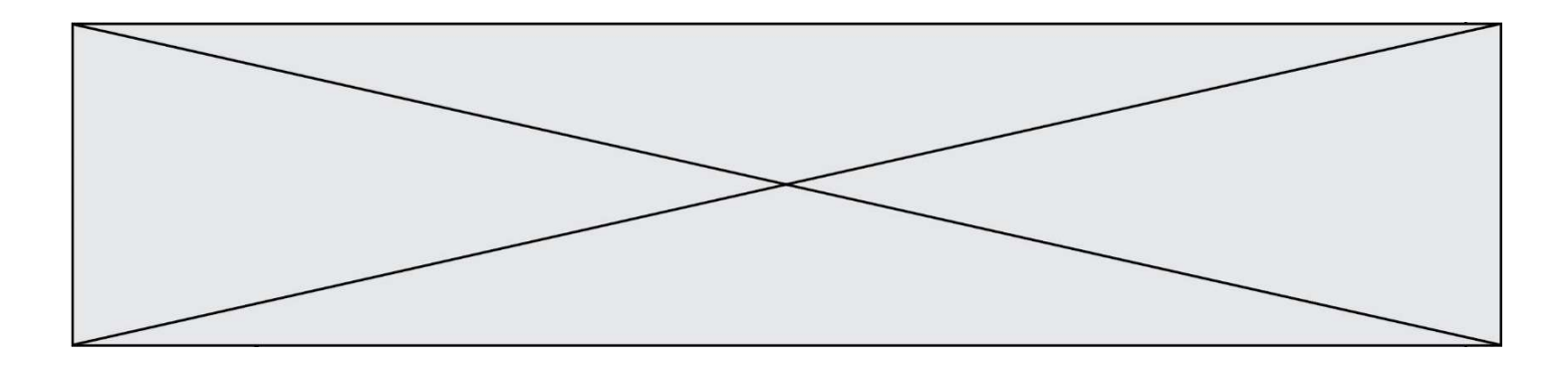

### Question D 6

Lors de la consultation d'une page HTML contenant un bouton auquel est associée la fonction suivante, que se passe-t-il quand on clique sur ce bouton ?

```
function action(event) { 
    this.style.color = "blue" 
}
```
- A le texte de la page passe en bleu
- B le texte du bouton passe en bleu
- C le texte du bouton est changé et affiche maintenant le mot "bleu"
- D le pointeur de la souris devient bleu quand il arrive sur le bouton

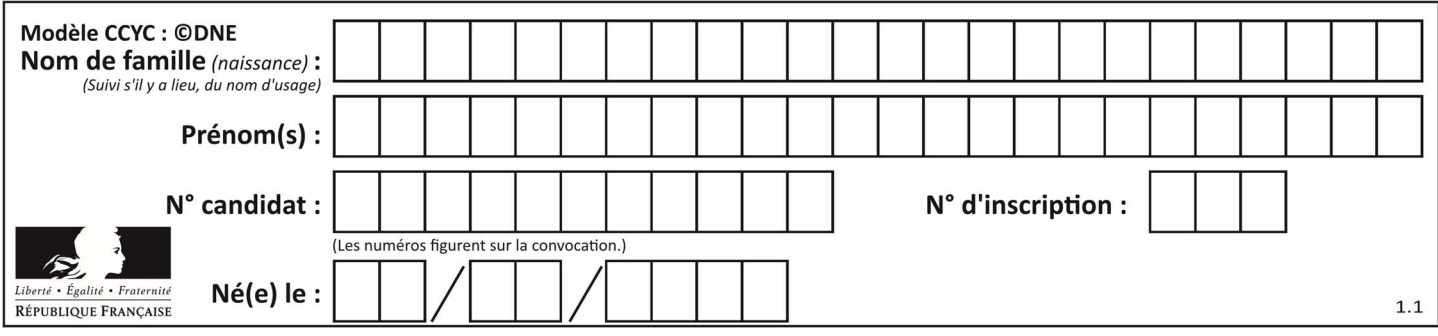

## Thème E : architectures matérielles et systèmes d'exploitation

### Question E 1

Quel est l'élément qui ne fait pas partie de l'architecture du modèle de Von Neumann ? Réponses

- A l'unité d'entrée
- B l'unité arithmétique et logique
- C la mémoire centrale
- D l'unité d'affichage

### Question E 2

Sous Linux, on se place dans un répertoire appelé documents. Dans quel répertoire se trouve-t-on après avoir exécuté la commande cd ../images ?

### Réponses

- A dans un répertoire images, qui est un sous-répertoire du répertoire documents
- B dans un répertoire images, qui est à la racine du système de fichiers
- C dans un répertoire images, qui est dans l'arborescence de fichiers à la même hauteur que le répertoire documents
- D dans un répertoire images, qui est sur le CD-ROM du lecteur de l'ordinateur

### Question E 3

Parmi ces propositions, laquelle désigne un système d'exploitation libre ?

#### Réponses

- A LibreOffice
- B Windows
- C MacOS
- D GNU-Linux

### Question E 4

Dans le protocole de communication TCP/IP, pour le transfert d'un gros fichier :

#### Réponses

- A Les données sont envoyées en une seule partie.
- B Les données sont envoyées en plusieurs parties qui suivent le même itinéraire au sein du réseau.
- C Les données sont envoyées en plusieurs parties qui peuvent suivre des itinéraires différents au sein du réseau et arrivent à destination en respectant l'ordre de leur envoi.
- D Les données sont envoyées en plusieurs parties qui peuvent suivre des itinéraires différents au sein du réseau et arrivent à destination dans un ordre quelconque.

### Question E 5

Quelle est la racine du système de fichiers de Linux ?

- A /
- B root
- C sudo

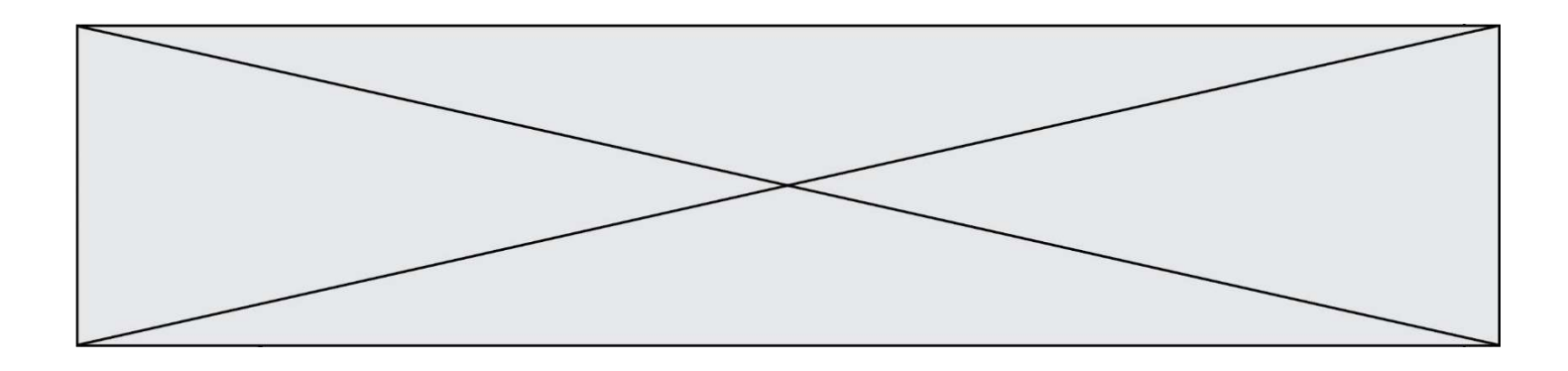

D home

### Question E 6

Quelle commande du shell Linux permet de modifier les autorisations d'accès à un fichier ?

- A chmod
- B chown
- C chgrp
- D dir

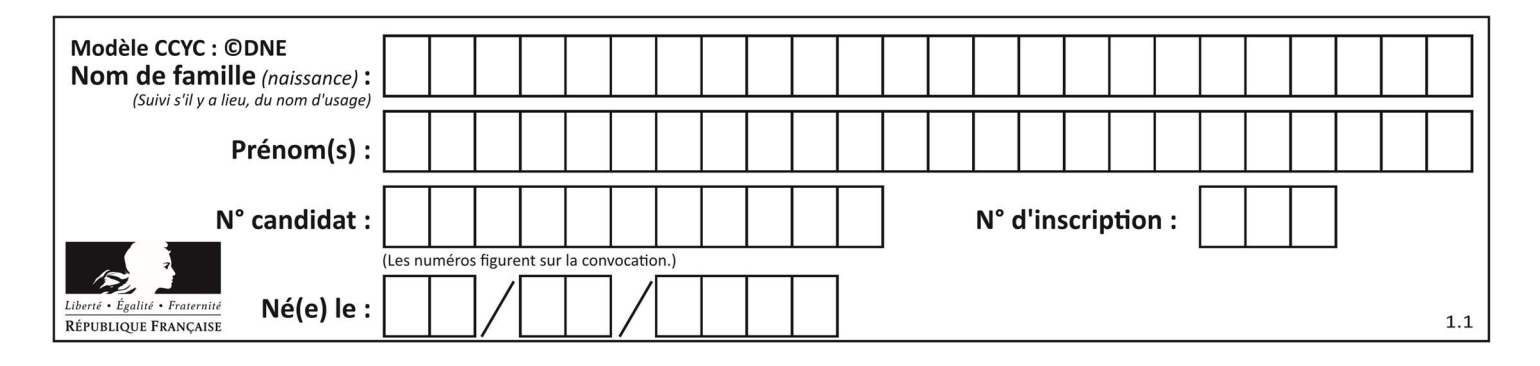

## Thème F : langages et programmation

### Question F 1

On définit la fonction suivante : def rey(n):  $i = 1$ while  $i \leq n$ :  $i = 2*i$  return i Quelle valeur renvoie l'appel rey(100) ?

### Réponses

A 0

B 64

C 100

D 128

### Question F 2

Dans le programme JavaScript suivant, quelle est la notation qui délimite le bloc d'instructions exécuté à chaque passage dans la boucle while ?

```
i = 0while (i < 10) { 
     alert(i) 
    i = i + 1} 
alert("Fin")
```
### Réponses

A le fait que les instructions soient encadrées entre { et }

- B le fait que les instructions soient indentées de 4 caractères comme en Python
- C le fait que les instructions suivent le mot clé while
- D le fait que les instructions suivent la parenthèse )

### Question F 3

La documentation de la bibliothèque random de Python précise :

random.randint(a, b) Renvoie un entier aléatoire N tel que a  $\leq N \leq b$ .

Quelle est l'expression Python permettant de simuler le tirage d'un dé à 6 faces après avoir exécuté import random ?

### Réponses

```
A random.randint(6)
```

```
B random.randint(1,6)
```

```
C random.randint(1,7)
```

```
D random.randint(0,6)
```
### Question F 4

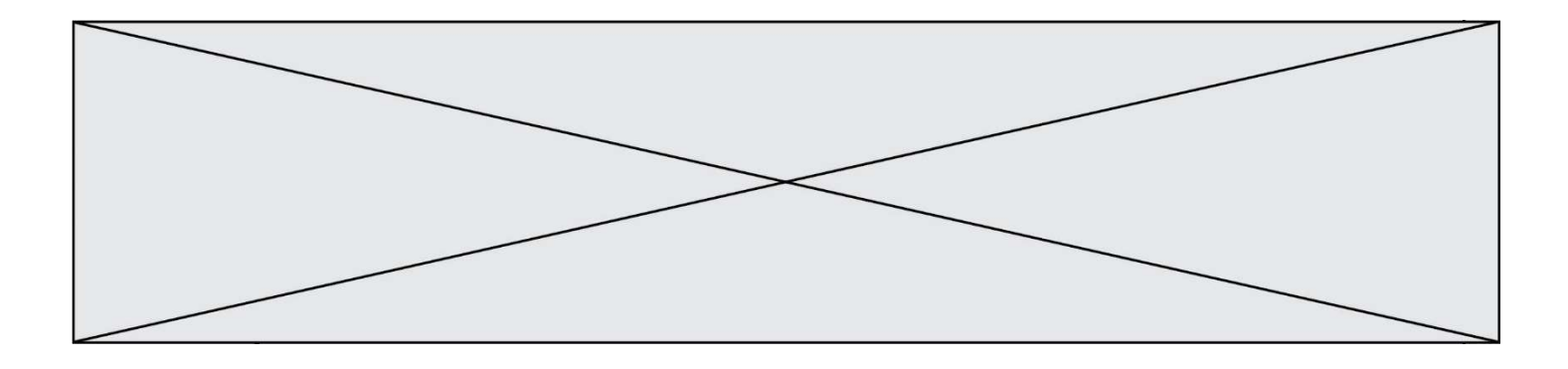

La fonction Python suivante ne calcule pas toujours correctement le résultat de  $x^y$  pour des arguments entiers. Parmi les tests suivants, lequel va permettre de détecter l'erreur ?

```
def puissance (x,y): 
    p = xfor i in range (y - 1):
        p = p * x return p
```
#### Réponses

- A puissance(2,0)
- B puissance(2,1)
- C puissance(2,2)
- D puissance(2,10)

### Question F 5

On a défini une liste L de nombres entiers. Quelle est la valeur de la variable m à la fin de l'exécution du script suivant ?

```
m = L[0]for j in range(len(L)): 
   if m < L[j]:
     m = L[j]
```
#### Réponses

- A la moyenne de la liste L
- B le minimum de la liste L
- C le maximum de la liste L
- D la longueur de la liste L

### Question F 6

Remplacer les pointillés par l'expression correcte pour que la fonction suivante renvoie le plus petit écart entre deux éléments d'une liste de 10 entiers :

```
def plusPetitEcart(L): 
   m = abs(L[1] - L[0]) for i in range(0, 9): 
      for j in \dots\dotsecart = abs(L[j] - L[i]) if ecart < m: 
             m = ecart 
    return m
```

```
A range(0,10)
```

```
B range(0,i)
```

```
C range(i,10)
```

```
D range(i+1,10)
```
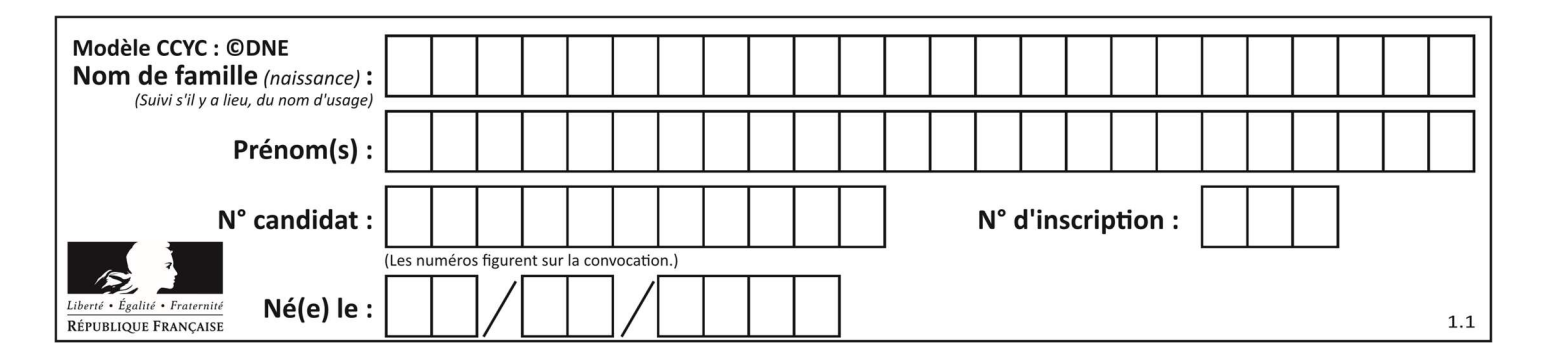

## Thème G : algorithmique

### Question G 1

On considère le code suivant de recherche d'une valeur dans une liste :

```
def search(x, y): 
     # x est la valeur à chercher 
     # y est une liste de valeurs 
     for i in range(len(y)): 
         if x == y[i]:
              return i 
     return None
```
Quel est le coût dans le pire des cas de cet algorithme ?

### Réponses

- A constant
- B logarithmique
- C linéaire
- D quadratique

### Question G 2

La fonction maximum doit renvoyer la valeur maximale d'un tableau de nombres. Par quoi doit-on remplacer les pointillés pour qu'elle donne le résultat attendu ?

```
def maximum(T): 
   maxi = T[0] for i in range(len(T)): 
       .... T[i] > maxi: 
          ...... 
    return maxi
```
#### Réponses

- A if puis, sur la ligne suivante, maxi =  $T[i]$
- B while puis, sur la ligne suivante, maxi =  $T[i]$
- C if puis, sur la ligne suivante, maxi = maxi + 1
- D while puis, sur la ligne suivante, maxi = maxi + 1

### Question G 3

Quelle est la valeur du couple (s, i) à la fin de l'exécution du script suivant ?

 $s = 0$  $i = 1$ while  $i < 5$ :  $s = s + i$  $i = i + 1$ 

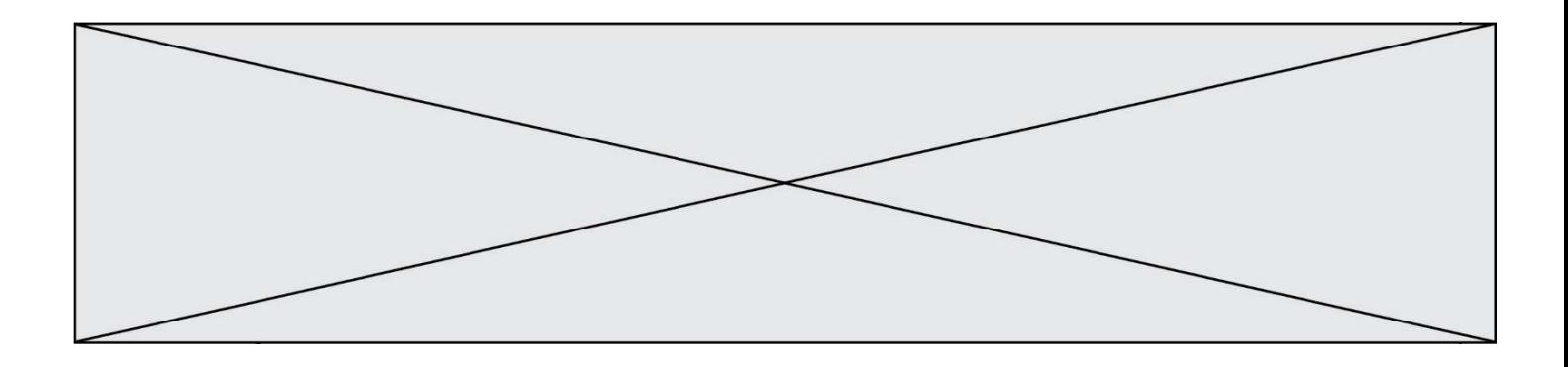

- A (4, 5)
- B (10, 4)
- C (10, 5)
- D (15, 5)

### Question G 4

On considère le code suivant, où n désigne un entier au moins égal à 2.

```
p = 1while p < n: 
  p = 2*p
```
Quel argument permet d'affirmer que son exécution termine à coup sûr ? Réponses

- A p est une puissance de 2
- B toute boucle while termine
- C les valeurs successives de p constituent une suite d'entiers positifs strictement croissante
- D les valeurs successives de n p constituent une suite d'entiers positifs strictement décroissante

### Question G 5

On considère le code incomplet suivant qui recherche le maximum dans une liste.

```
liste = [5,12,15,3,15,17,29,1] 
iMax = 0for i in range(1,len(liste)): 
    ............ 
       iMax = i
```
print (liste[iMax])

Par quoi faut-il remplacer la ligne pointillée ?

### Réponses

```
A if i > iMax:
B if liste[i] > liste[iMax]:
C if liste[i] > iMax:
D if i > liste[iMax]:
```
### Question G 6

On suppose qu'au début de l'exécution la variable K contient un entier positif non nul. Lequel des scripts suivants va boucler indéfiniment ?

```
A 
  i = K+1while i < K:
     i = i + 1B 
  i = K-1while i < K:
     i = i - 1
```
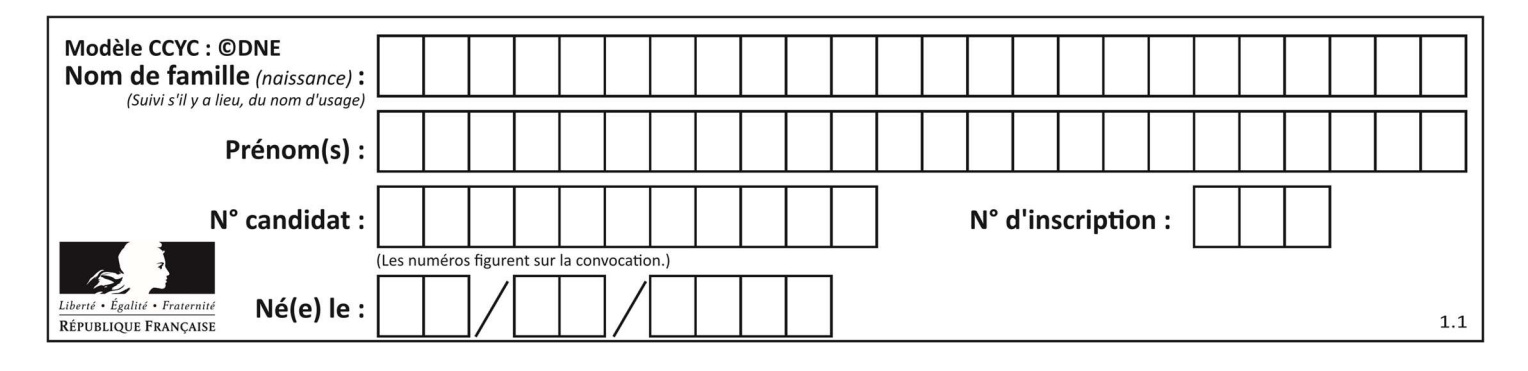

C

$$
i = K-1
$$
\n
$$
while i < K:
$$
\n
$$
i = i + 1
$$

D  $i = K+1$ while  $i \geq K$ :  $i = i - 1$